# Tapestry5ModuleRegistry

## **Module Registry**

This registry was created to provide an overview of available integrations. Authors please add your modules.

### **Modules**

### **Components Extensions**

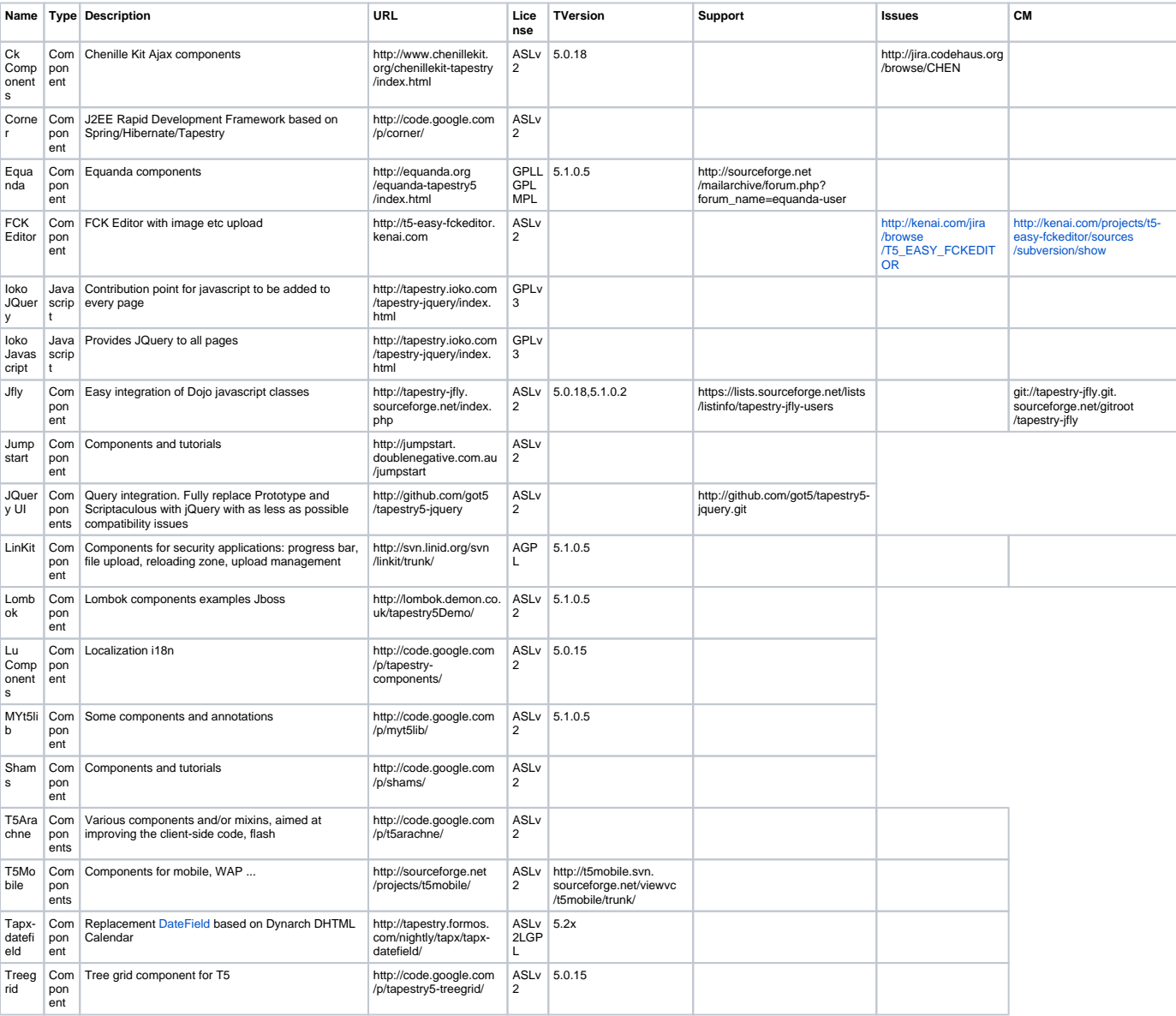

#### **ExtJS**

• http://old.nabble.com/Re%3A-EXTJS-ts27808764.html

### **Extensions**

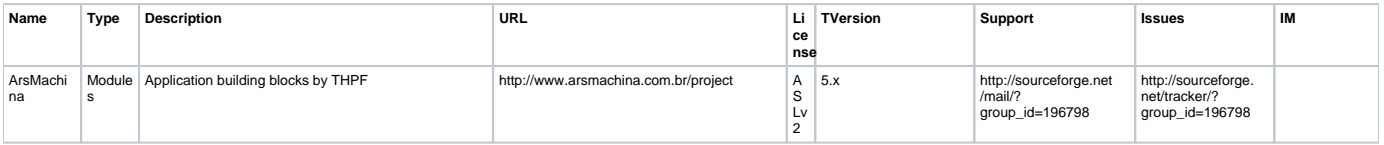

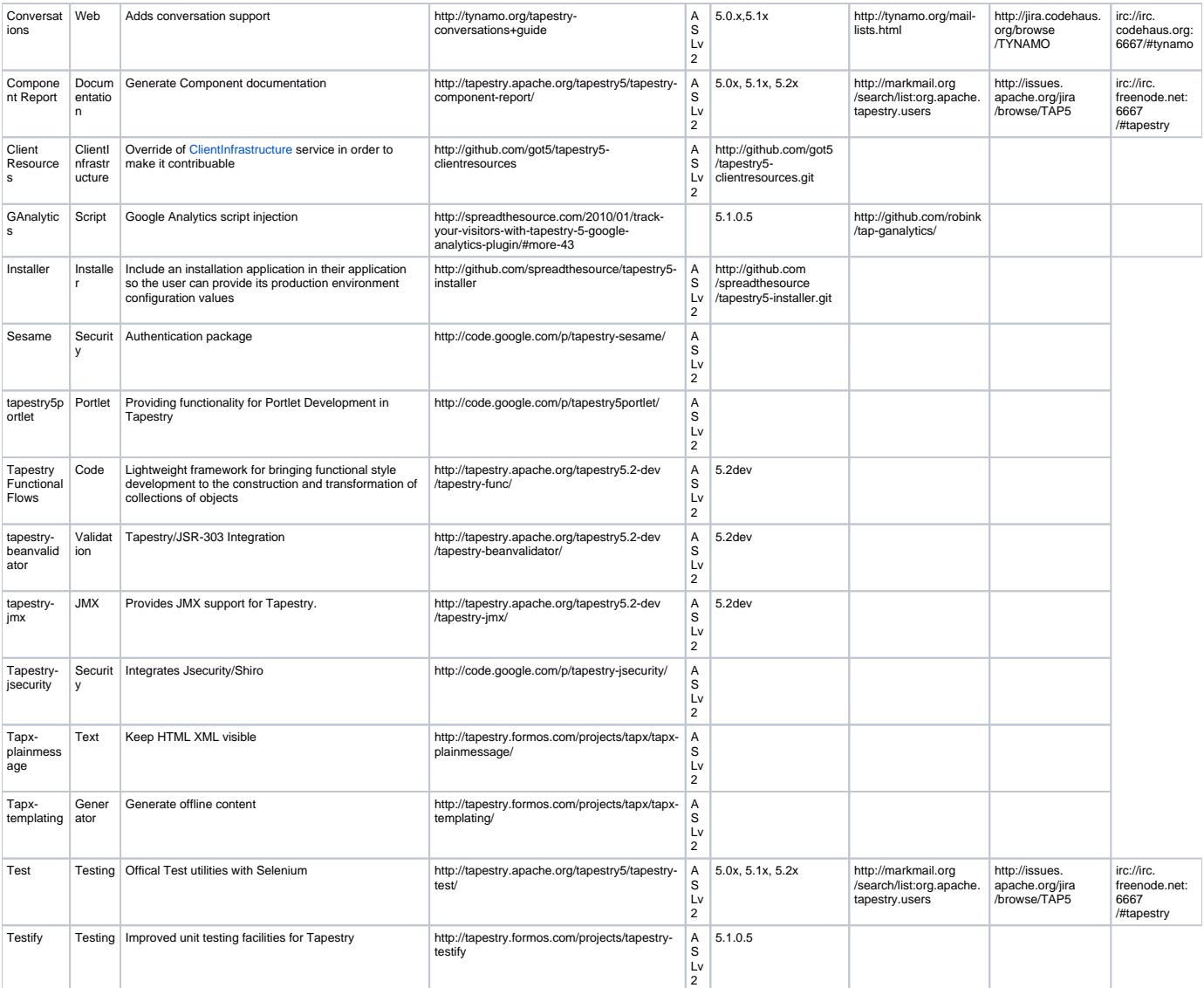

### **Integrations**

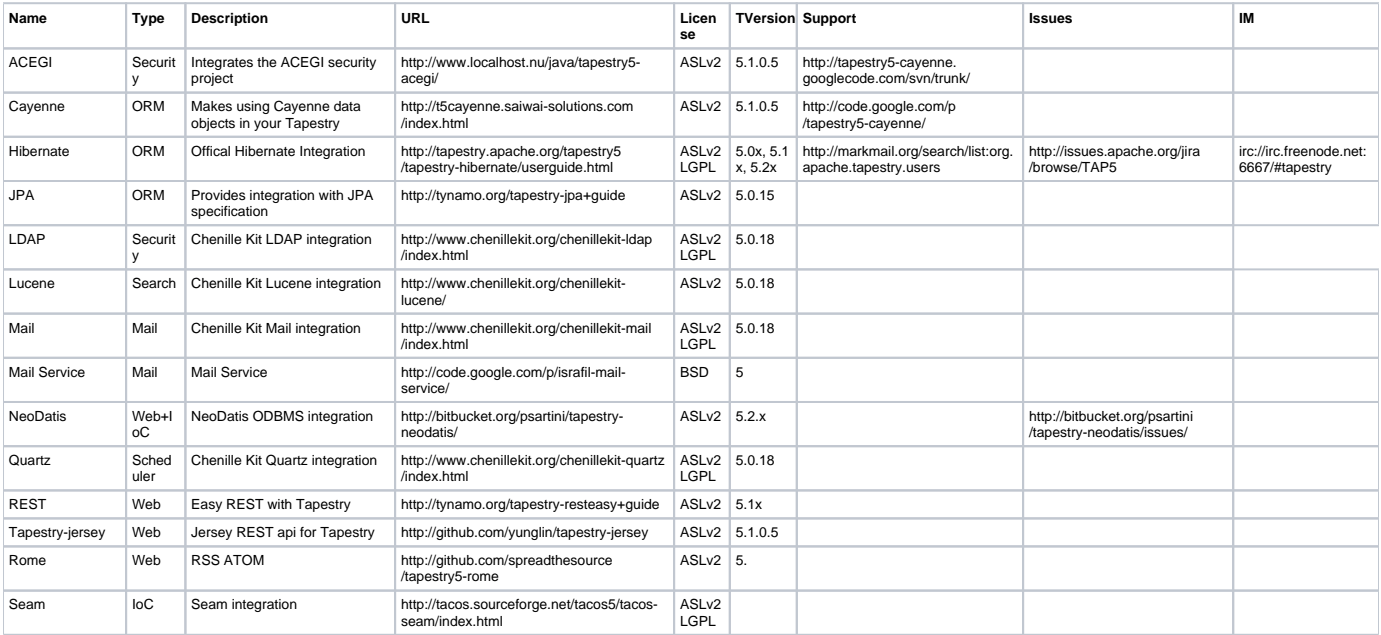

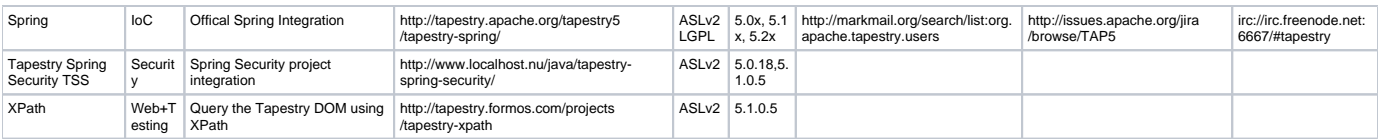

#### **Other Integrations**

#### **GWT Integration**

- Annonce: <http://old.nabble.com/Re%3A-Sample-Tapestry-5-GWT-project-in-wiki-ts28602089.html> (GWT plugin 1.2 and GWT 2.0.3)
- Demo:<http://lombok.demon.co.uk/t5gwt/>
- Source: <http://code.google.com/p/tapestry5examples/downloads/list>
- <http://code.google.com/p/trsvax-gmt/> example of integrating GWT RPC with Tapestry ASLV2
- Old documentation:<http://wiki.apache.org/tapestry/Tapestry5GWTIntegration>

#### **GAE - Google Application Engine**

- <http://code.google.com/p/tapestry-gae/>
- <http://github.com/bgidley/ProjectView>
- <http://github.com/dmitrygusev/ping-service>
- <http://bdotte.blogspot.com/2010/02/running-tapestry-52-snapshot-on-google.html>
- <http://dmitrygusev.blogspot.com/2009/10/develope-java-applications-with-gae-sdk.html>
- <http://n2.nabble.com/Hosting-Apache-Tapestry5-1-on-GAE-Google-Application-Engine-td4586567.html#a4619184>
- <http://code.google.com/p/googleappengine/issues/detail?id=1480>
- <http://derkoe.wordpress.com/2009/08/11/tapestry-5-1-in-the-cloud/>
- <http://github.com/jcai/t5ongae>
- Tapestry-conversations example running on GAE: <http://tapestry-conversations.tynamo.org/>
	- <sup>o</sup> Maven-based and using maven-gae-plugin for deployment, source available at [http://svn.codehaus.org/tynamo/trunk/tynamo-example](http://svn.codehaus.org/tynamo/trunk/tynamo-example-conversations/)[conversations/](http://svn.codehaus.org/tynamo/trunk/tynamo-example-conversations/)

#### **Scala**

- <http://github.com/fanf/scala-t5-blog/>
- <http://fanf42.blogspot.com/2009/01/tapestry-5-with-scala-get-code.html>
- <http://issues.apache.org/jira/browse/TAP5-927> Closed in 5.2-SNAPSHOT
- <http://fanf42.blogspot.com/2009/02/tapestry-5-scala-view-article-in-html.html>
- <http://fanf42.blogspot.com/2009/01/t5-scala-layout-and-basic-crud.html>
- <http://fanf42.blogspot.com/2009/01/t5-scala-first-injection-and-property.html>